# **PROGRAMOWANIE LINIOWE (algorytm Simpleks)**

### ❑ **Programowanie liniowe – dualność w programowaniu liniowym – przykład konstrukcji ZD PL**

### **Zadanie pierwotne - ZP PL**

$$
f(x_1, x_2, x_3, x_4) = 2x_1 - x_2 + 5x_3 - 2x_4 \rightarrow \min
$$
\n
$$
\begin{cases}\nx_1 + x_2 + 2x_3 + 5x_4 \le 20 \\
2x_1 - x_2 - x_4 \ge 15 \\
3x_2 + x_3 - 2x_4 = 14 \\
x_1, x_3, x_4 \ge 0, x_2 - \text{double}\n\end{cases}
$$

### **Zadanie dualne - ZD PL**

$$
g(y_1, y_2, y_3) = 20y_1 + 15y_2 + 14y_3 \rightarrow \max
$$
\n
$$
\begin{cases}\ny_1 + 2y_2 & \le 2 \\
y_1 - y_2 + 3y_3 = -1 \\
2y_1 + y_3 & \le 5 \\
5y_1 - y_2 - 2y_3 \le -2 \\
y_1 \le 0, y_2 \ge 0, y_3 \text{ -} \text{double}\n\end{cases}
$$

### ❑ **Programowanie liniowe – graficzna interpretacja zadań programowania liniowego - metoda geometryczna poszukiwania rozwiązań**

**1. Przykład zadania programowania liniowego ZPL - mającego jednoznaczne tylko jedno rozwiązanie.**

$$
f(x_1, x_2) = z = \frac{1}{4}x_1 + x_2 \rightarrow \max
$$
  

$$
\begin{cases} -x_1 + x_2 \le 2\\ \frac{3}{4}x_1 + x_2 \le 3\\ x_1, x_2 \ge 0 \end{cases}
$$

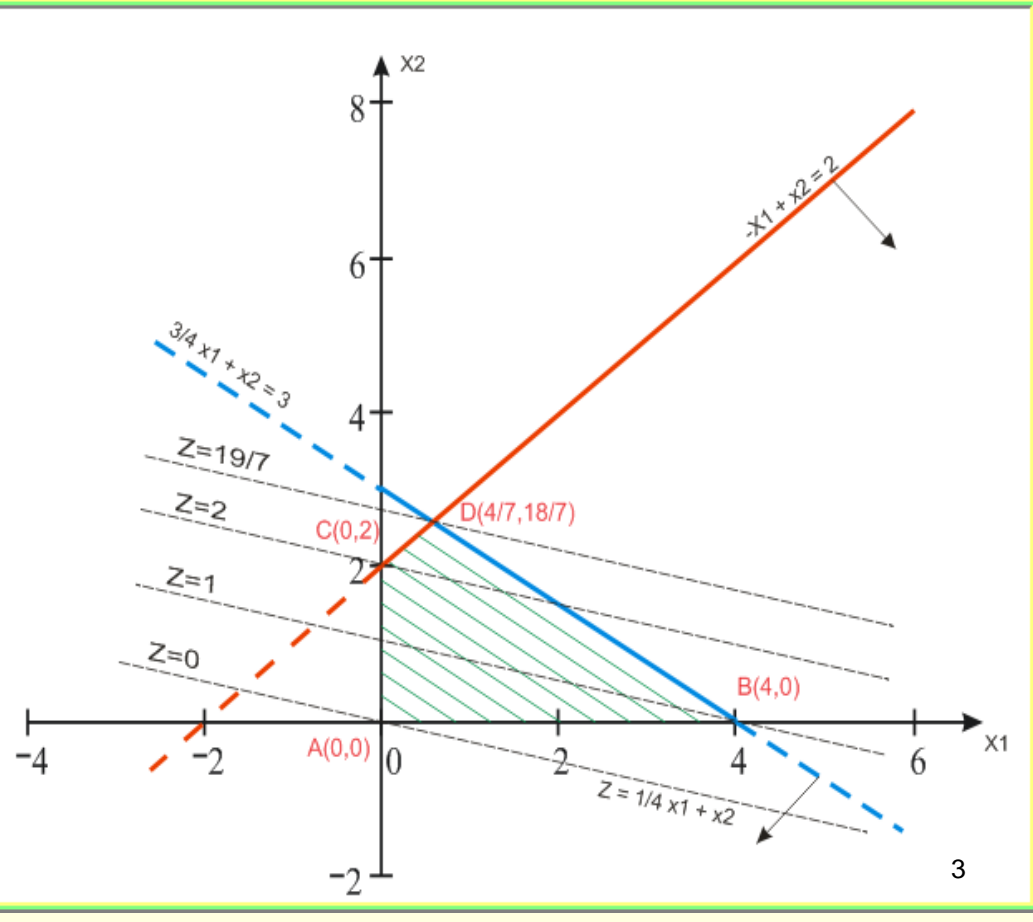

## ❑ **Programowanie liniowe – graficzna interpretacja zadań programowania liniowego - metoda geometryczna poszukiwania rozwiązań**

**2. Przykład zadania programowania liniowego ZPL - mającego niejednoznacznie nieskończenie wiele rozwiązań.**

$$
f(x_1, x_2) = z = x_1 + x_2 \rightarrow \max
$$
\n
$$
\begin{cases}\nx_1 + x_2 & \leq 4 \\
-x_1 + x_2 & \leq 2 \\
x_1, x_2 \geq 0\n\end{cases}
$$

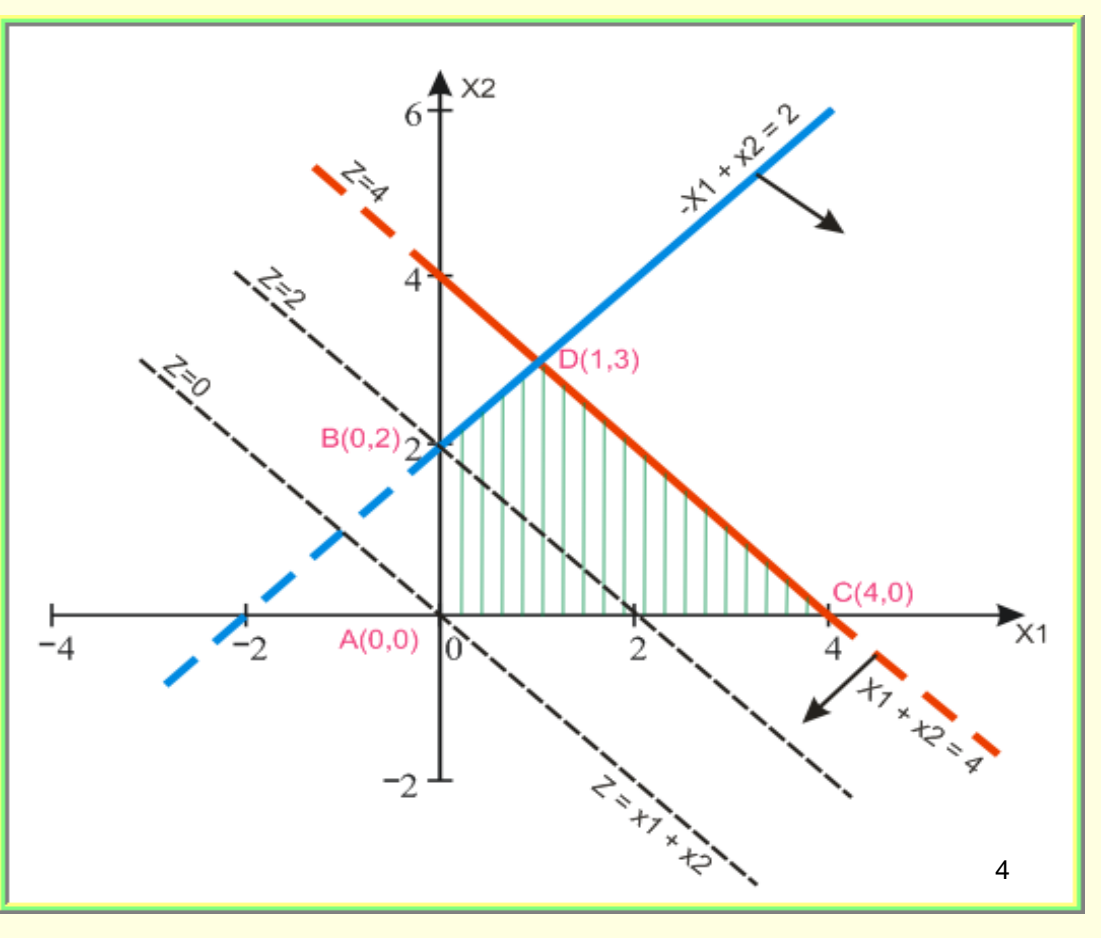

## □ Programowanie liniowe – graficzna interpretacja zadań programowania liniowego - metoda geometryczna poszukiwania rozwiązań

3. Przykład zadania programowania liniowego ZPL - nie mającego żadnych rozwiązań.

$$
f(x_1, x_2) = z = 2x_1 + x_2 \rightarrow \max
$$
\n
$$
\begin{cases}\n\frac{3}{5}x_1 + x_2 \geq 3 \\
-\frac{1}{2}x_1 + x_2 \geq 1 \\
x_1, x_2 \geq 0\n\end{cases}
$$

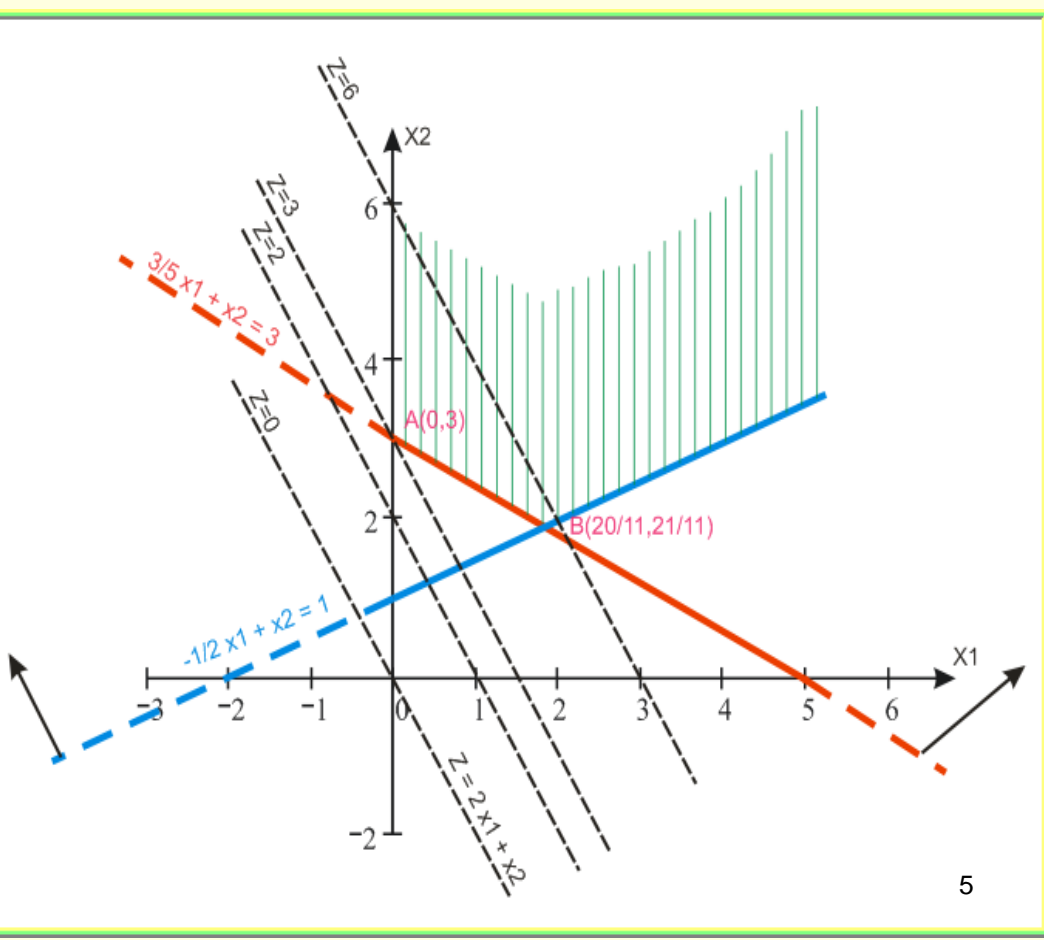

## □ Zadania programowania liniowego – idea metody **simpleks**

#### 6. Algorytm metody Simpleks:

Metoda simpleks jest podstawową metodą znajdowania optymalnych rozwiązań zadań programowania liniowego. Jest to metoda ogólna, pozwalająca rozwiązać każde zadanie PL.

Polega ona na sekwencyjnym (ściśle określonym - ukierunkowanym przeglądzie tzw. rozwiązań bazowych)

Rozwiązanie bazowe jest związane z postacią kanoniczną zadania PL.

$$
Max(Min) \sum_{j=1}^{n} c_j x_j
$$

$$
\begin{cases} A \cdot x = b \\ x \ge 0 \end{cases}
$$

gdzie:

$$
x = \begin{bmatrix} x_1 \\ \dots \\ x_n \end{bmatrix}
$$
 - wektor zmiennych decyzyjnych (w zapisie kolumnowym),  
\n
$$
b = \begin{bmatrix} b_1 \\ \dots \\ b_n \end{bmatrix}
$$
 - wektor prawych ograniczeń w warunkach  
\n
$$
c = \begin{bmatrix} c_1 & \dots & c_n \end{bmatrix}
$$
 - wektor współczynników funkcji celu (w zapisie wierszowym)  
\n
$$
A = \begin{bmatrix} a_{11} & \dots & a_{1n} \\ \dots & \dots & \dots \\ a_{m1} & \dots & a_{mn} \end{bmatrix}
$$
 - macierz współczynników warunków ograniczających po prawej stronie równości

### □ Zadania programowania liniowego – idea metody **Simpleks**

Niech B oznacza baze, czyli macierz kwadratowa m-tego stopnia składającą się z m - liniowo niezależnych kolumn macierzy A ( $det(B) \neq 0$ ).

Jej kolumny nazywa się kolumnami bazowymi, zaś pozostałe kolumny macierzy A nie bazowymi. Zmienne związane z kolumnami bazowymi nazywamy zmiennymi bazowymi, zaś pozostałe nie bazowymi.

Oznaczmy przez  $Z_B$  - zbiór zmiennych bazowych, zaś przez  $Z_N$  - zbiór zmiennych nie bazowych.

Z każdą bazą B układu równań  $Ax = b$  jest związane rozwiązanie bazowe. Jeżeli układ Ax=b jest niesprzeczny oraz n>m, to układ ten ma nieskończenie wiele rozwiązań, ale skończoną liczbe rozwiązań bazowych. Dla m – równań z n – niewiadomymi ma co najwyżej  $\binom{n}{m} = \frac{n!}{m!(n-m)!}$ 

Wektor zmiennych decyzyjnych oraz macierz współczynników można przedstawić teraz przy zadanej bazie B następująco:  $x = (x_B, x_N)$ ,  $A = (B, N)$ 

Wówczas układ równań  $Ax = b$  zapiszemy w postaci:  $B \cdot x_B + N \cdot x_N = b$ 

Mnożąc lewostronnie przez macierz  $B^{-1}$ , otrzymujemy postać bazową:  $I \cdot x_B + W \cdot x_N = b^*$ 

gdzie:  $I = B^{-1} \cdot B$ ,  $W = B^{-1} \cdot N$ ,  $b^* = B^{-1} \cdot b$ 

Z postaci bazowej łatwo wyznaczyć rozwiązanie bazowe:  $x_N = 0$ ,  $x_B = b^* = B^{-1} \cdot b$ .

Jeżeli dla danej bazy B:  $x_B = b^* = B^{-1} \cdot b \ge 0$ , to rozwiązanie bazowe jest rozwiązaniem dopuszczalnym.

### ❑ **Programowanie liniowe – metoda Simpleks a przegląd zupełny rozwiązań bazowych**

▪ **Przykład. Znaleźć rozwiązania bazowe następującego zadania ZPL**

 $f(x_1, x_2) = 2x_1 + 3x_2 \rightarrow \text{max}$   $f(x_1, x_2, x_3, x_4) = 2x_1 + 3x_2 + 0x_3 + 0x_4 \rightarrow \text{max}$  $\overline{\phantom{a}}$  $\overline{\mathcal{L}}$  $\overline{\phantom{a}}$  $\bigg\{$  $\int$  $\geq$  $+2x \leq$  $+2x \le$  $x, x \geq 0$  $2x \leq 8$  $2x + 2x \le 14$  $1$   $2$   $2$ 1  $\cdots$  2 1  $-1$  2 *x x*  $x + 2x$  $x + 2x$ **Postać standardowa ZPL: Postać kanoniczna ZPL:**  $\overline{\phantom{a}}$ l  $\overline{\phantom{a}}$  $\big\{$  $\int$  $\geq$  $+2x$   $+ x =$  $+ 2x + x =$  $, x_, x_, x_* \geq 0$  $x + 2x + x = 8$  $2x + 2x + x = 14$  $1$   $3$   $3$   $3$   $3$   $3$   $4$  $1 \cdot \frac{1}{2} \cdot \frac{1}{4}$  $1 \quad - \quad 2 \quad 3$  $X_1, X_2, X_3, X$  $x + 2x + x$  $x + 2x + x$  $x_3, x_4$ **wprowadzone zmienne swobodne**

**Przykładowa Baza dla powyższej postaci kanonicznej:**

**Kolumny niebazowe**

  $\overline{\phantom{a}}$  $\lfloor$  $\lceil$  $A =$ 2 2 1 0 **Kolumny bazowe - Macierz współczynników** l  $\overline{\phantom{a}}$ ן  $\overline{\phantom{a}}$  $\mathsf L$  $\lceil$  $=$   $\vert$  10 1 1 2  $B = \begin{bmatrix} 21 \\ 1 \end{bmatrix}$  - Baza  $\begin{bmatrix} x_1, x_3 \\ x_2, x_3 \end{bmatrix}$  - **zmienne bazowe** 2 4 *<sup>x</sup>* , *<sup>x</sup>* **- zmienne niebazowe**  $\mathbf{x} = (\mathbf{x}_{_{\mathit{B}}} , \mathbf{x}_{_{\mathit{N}}})$ **bazowe niebazowe** *T T N T B <sup>T</sup> <sup>T</sup> <sup>A</sup> <sup>x</sup>* <sup>=</sup> *b <sup>B</sup> <sup>x</sup>* <sup>+</sup> *<sup>N</sup> <sup>x</sup>* <sup>=</sup> *b* **N – kolumny niebazowe** <sup>8</sup>

### ❑ **Programowanie liniowe – metoda Simpleks a przegląd zupełny rozwiązań bazowych**

**Twierdzenie. Jeżeli zadanie ZPL ma rozwiązanie optymalne, to ma także rozwiązanie optymalne bazowe.**

**Stąd wniosek, że rozwiązania optymalnego wystarczy szukać wśród rozwiązań bazowych. Można je znaleźć dokonując zupełnego przeglądu wszystkich rozwiązań bazowych. Dla naszego przykładu mamy:**

$$
f(x_1, x_2, x_3, x_4) = 2x_1 + 3x_2 + 0x_3 + 0x_4 \rightarrow \max
$$
\n
$$
\begin{cases}\n2x_1 + 2x_2 + x_3 &= 14 \\
x_1 + 2x_2 &= x_4\n\end{cases}\nA =\n\begin{bmatrix}\n2 & 2 & 1 & 0 \\
1 & 2 & 0 & 1 \\
1 & 2 & 0 & 1 \\
1 & 2 & 0 & 1\n\end{bmatrix}
$$
\n
$$
x_1, x_2, x_3, x_4 \ge 0
$$
\nA<sup>1</sup> A<sup>2</sup> A<sup>3</sup> A<sup>4</sup>

**Wszystkich rozwiązań bazowych może być co najwyżej:**  $\Big| \Big|_2 = \frac{-\pi}{24.2} = 3 \cdot 2 = 6$ 2!2! 4! 2 4  $=$   $\Delta \cdot$   $\mathcal{L}$   $=$ ٠. = J  $\setminus$  $\mathbf{r}$  $\setminus$  $\bigg($  $\{x_1, x_2\}; \{x_1, x_3\}; \{x_1, x_4\}; \{x_2, x_3\}; \{x_2, x_4\}; \{x_3, x_4\}$ **Każda z kombinacji może być bazą,**

**bo każda z kolumn A jest liniowo niezależna od pozostałych**

**Będziemy mieć zatem 6 rozwiązań bazowych. Niektóre z nich mogą być jednak niedopuszczalne (a takie nas nie interesują). Rozwiązanie bazowe nazywamy dopuszczalnym, gdy dla danej bazy B, zachodzi:** *<sup>x</sup><sup>B</sup>* 0

### ❑ **Programowanie liniowe – metoda Simpleks - przegląd zupełny rozwiązań bazowych**

### ▪ **Rozwiązania bazowe dla naszego przykładu:**

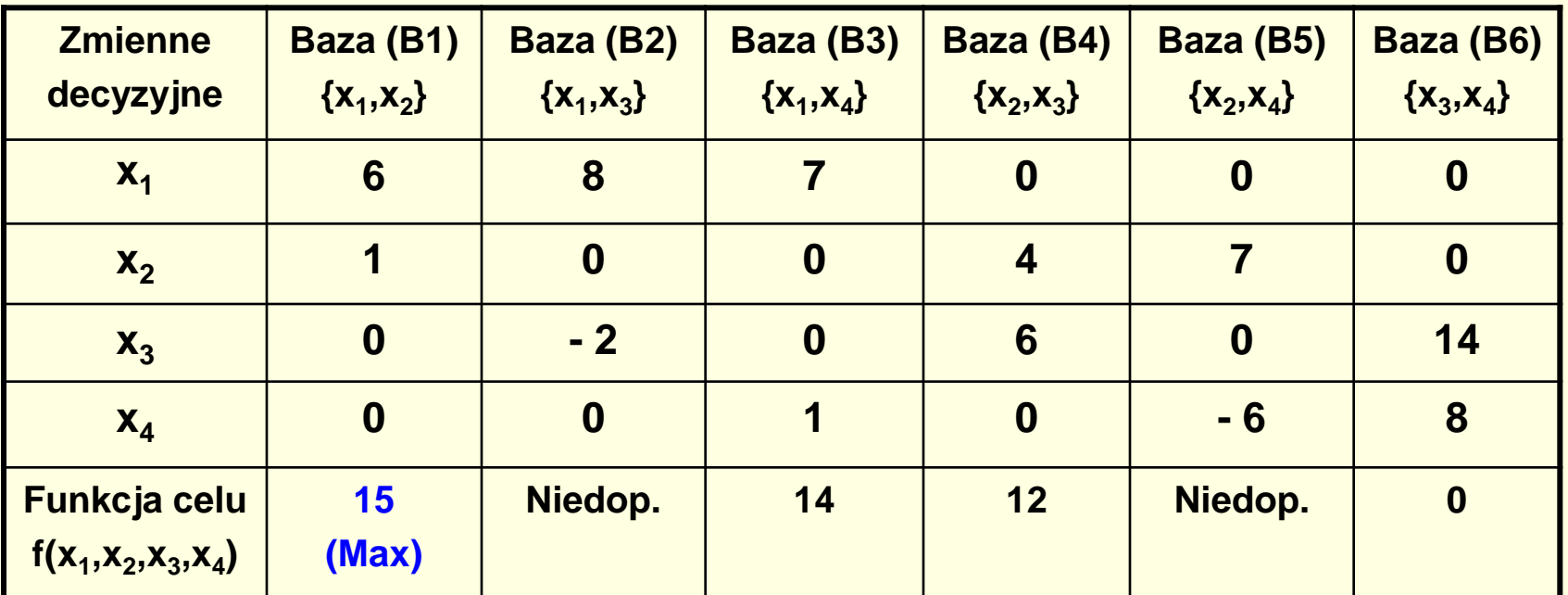

**Układ równań w postaci kanonicznej: Funkcja celu:**

$$
\begin{cases} 2x_1 + 2x_2 + x_3 &= 14\\ x_1 + 2x_2 + x_4 &= 8\\ x_1, x_2, x_3, x_4 \ge 0 \end{cases}
$$

$$
f(x_1, x_2, x_3, x_4) = 2x_1 + 3x_2 + 0x_3 + 0x_4
$$

### ❑ **Programowanie liniowe – metoda Simpleks - przegląd zupełny rozwiązań bazowych**

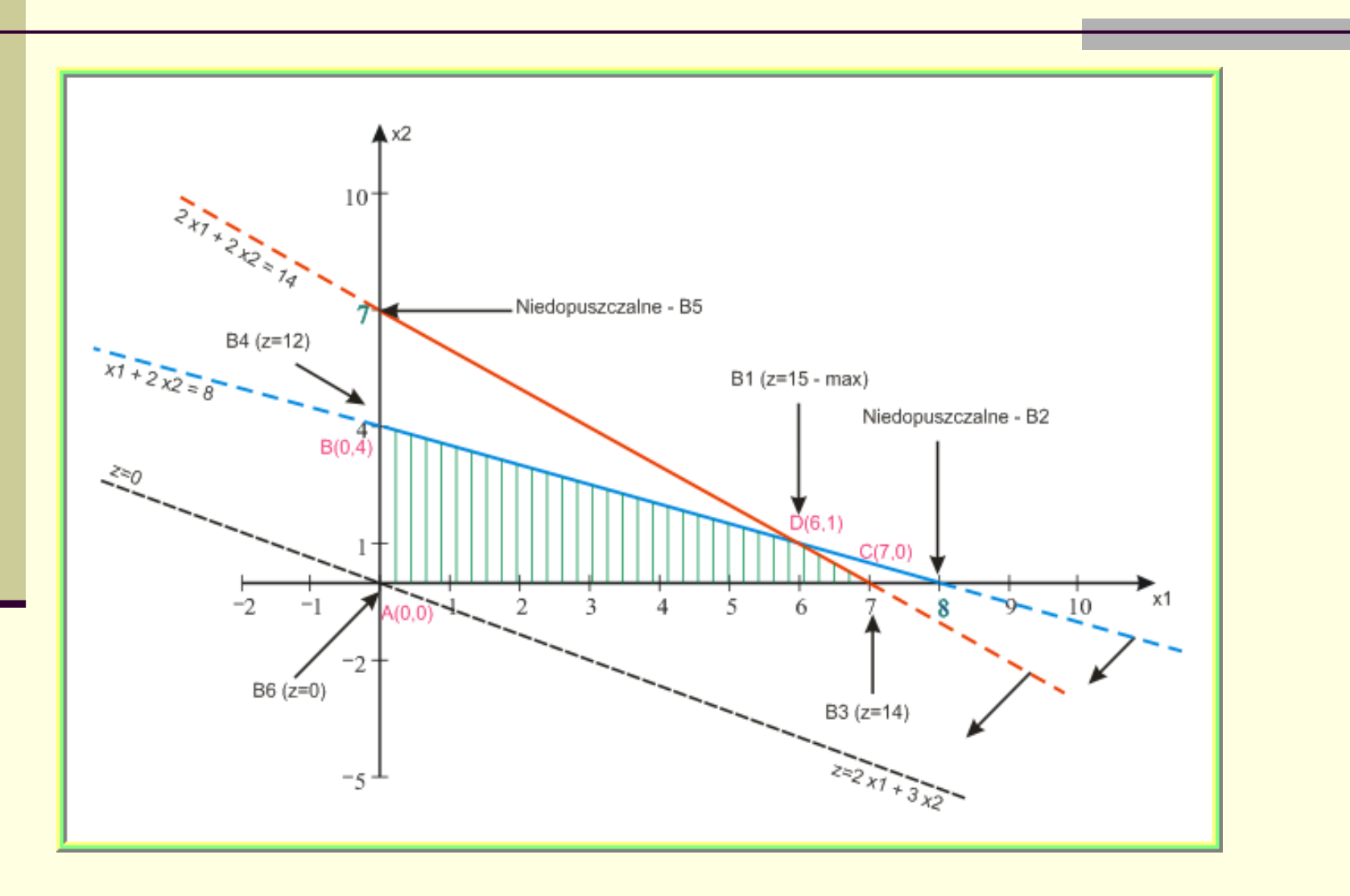

# □ Zadania programowania liniowego – dualność w programowaniu liniowym

#### Idea metody simpleks:

Zastosowanie podejścia pełnego przeglądu zbioru rozwiązań bazowych jest nieefektywne ze wzgledu na liczbe tych rozwiazań oraz ze wzgledu na wielkość układu równań jaki należy przekształcać.

Jeżeli n=20 i m=10, to rozwiązań bazowych może być:  $\binom{20}{10} = \frac{20!}{10! \cdot 10!} = 184756$ 

W metodzie simpleks stosujemy przeglad ukierunkowany zbioru rozwiązań bazowych. Przechodzimy od jednego rozwiazania bazowego dopuszczalnego do drugiego, o którym wiemy, że jest nie gorsze od poprzedniego (pomijając niedopuszczalne i te gorsze od aktualnie rozpatrywanego).

Przeglad ukierunkowany sprowadza się do realizacji nastepujących kroków (jeżeli zadanie ma rozwiazanie optymalne)

Krok A: Wyznaczyć rozwiazanie wejściowe – dopuszczalne i bazowe

Krok B: Sprawdzić, czy aktualne rozwiazanie bazowe jest optymalne. Jeżeli tak, to koniec obliczeń, jeżeli nie, to przejście do kroku C

Krok C: Przejść do sasiedniego rozwiązania bazowego, o którym wiadomo, że jest nie gorsze od poprzedniego i powrót do kroku B.

Dwie bazy nazywamy sąsiednimi jeżeli różnia się tylko jedną kolumną macierzy A. Podobnie dwa rozwiazania bazowe nazywamy sasiednimi, jeżeli różnia się tylko jedna zmienna bazowa.

W sensie rachunkowym przechodzenie od jednego rozwiązania bazowego do drugiego sąsiedniego polega na przekształcaniu układu równań:  $I \cdot x_R + W \cdot x_N = b^*$  od jednej postaci bazowej do drugiej. Najlepiej, gdy początkowa postać kanoniczna jest także postacią bazową.

# $\Box$  Zadania programowania liniowego – dualność w programowaniu liniowym

#### Poczatkowe rozwiazanie bazowe:

Punktem wyjścia metody simpleks jest uzyskanie poczatkowego rozwiazania bazowego. W tym celu należy przekształcić je do postaci bazowej z nieujemnym wektorem wyrazów wolnych b. Przyjmując, że zmienne bazowe sa zwiazane z wektorami jednostkowymi uzyskamy bardzo łatwo poczatkowe rozwiązanie bazowe:  $x_p = b^* = B^{-1} \cdot b = I^{-1} \cdot b = b$ ,  $x_y = 0$ .

Jeżeli i-te prawe ograniczenie jest ujemne, to można przemnożyć obustronnie to równanie (warunek) przez (-1).

Gdy macierz współczynników postaci kanonicznej nie zawiera macierzy jednostkowej, która można uznać jako baze, to możemy:

- (1) tak przekształcić układ równań (stosując reguły eliminacji Gaussa), aby zawierał on macierz iednostkowa
- (2) albo sztucznie utworzyć taka macierz, uzupełniając macierz współczynników A o odpowiednia liczbe brakujących wektorów jednostkowych – co czesto jest praktyczniejsze – jest to tzw. metoda sztucznej bazy (rozszerzamy wtedy liste zmiennych decyzyjnych o tzw. zmienne sztuczne).

#### Uwaga:

- Waga przy zmiennej sztucznej w funkcji celu jest taka, że nieopłacalne jest pozostawienie jej w rozwiazaniu optymalnym (duża liczba dodatnia dla minimum lub ujemna i duża co do modułu dla zadania na maksimum)

- Optymalne rozwiązanie zadania ze zmiennymi sztucznymi (pomocniczego) wyznacza optymalne rozwiązanie zadania początkowego, jeśli tylko wszystkie zmienne sztuczne sa w rozwiązaniu optymalnym zerowe.

- jeżeli choć jedna zmienna sztuczna jest dodatnia, to początkowe rozwiązanie jest sprzeczne.

## □ Programowanie liniowe – metoda Simpleks – ujęcie algorytmiczne

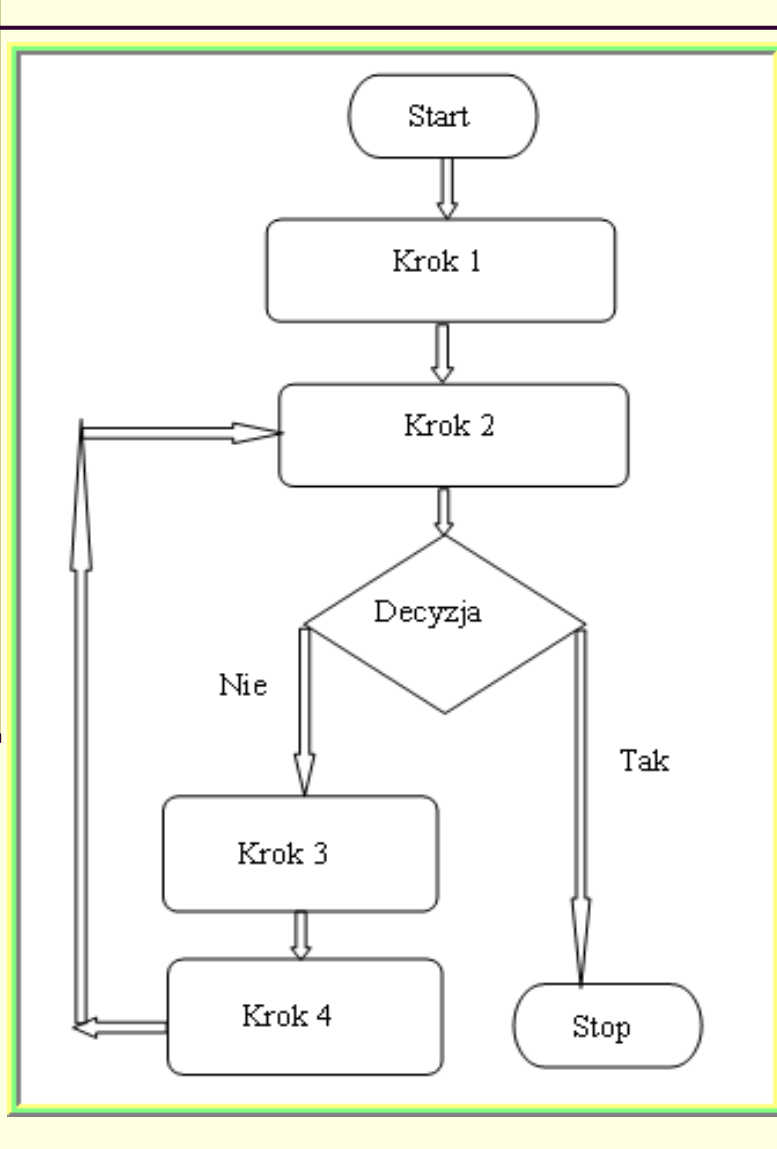

#### **ALGORYTM SIMPLEX**

#### Krok 1:

Przedstawienie zadania - ZPL w postaci kanonicznej - bazowej. Zapisanie zadania tablicy simpleksowej. w Znalezienie pierwszego rozwiązania bazowego dopuszczalnego.

#### Krok 2:

W oparciu o simpleksowe kryterium optymalności badamy. czy aktualne rozwiązanie bazowe dopuszczalne jest optymalne.

#### Decyzja 1:

Jeżeli – Tak, to koniec algorytmu; Jeżeli Nie, to następny krok 3;

#### Krok 3:

Znaleźć numer wektora wprowadzanego do bazy - zastosowanie kryterium wejścia oraz numer wektora wyprowadzanego z aktualnej bazy - zastosowanie <mark>kryterium</mark> wyjścia. Określić tzw. element centralny tablicy simpleksowej.

#### Krok 4:

Wymienić wektory w bazie i utworzyć nową postać kanoniczną - bazową (z nową bazą). Wyznaczyć nową postać tablicy simpleksowej. Powrót do kroku 2.

#### Zadanie ZPL (przykład)

Przedsiębiorstwo transportowe dysponuje 10 ciężarówkami o ładowności 10[t]. Klient zlecił przedsiebiorstwu przewóz 66 ton ładunków w opakowaniach po 3ftl oraz 20 ton ładunków w opakowaniach po 2[t].

W jaki sposób należy załadować towar na cieżarówki, aby zrealizować zamówienie klienta, minimalizując łaczna niewykorzystana ładowność cieżarówek niezbednych do przewozu towarów?

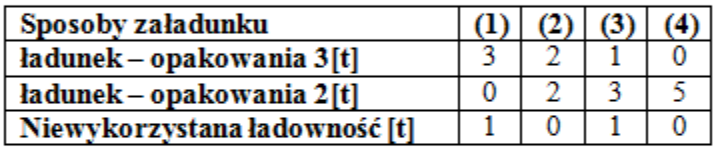

Model matematyczny – problemu decyzyjnego:

 $F(x_1, x_2, x_3, x_4) = 1 \cdot x_1 + 0 \cdot x_2 + 1 \cdot x_3 + 0 \cdot x_4 \rightarrow \min$ 

$$
\begin{cases} x_1 + x_2 + x_3 + x_4 \le 10 \\ 3 \cdot (3 \cdot x_1 + 2 \cdot x_2 + 1 \cdot x_3 + 0 \cdot x_4) = 66 \\ 2 \cdot (0 \cdot x_1 + 2 \cdot x_2 + 3 \cdot x_3 + 5 \cdot x_4) = 20 \end{cases} \Longleftrightarrow \begin{cases} x_1 + x_2 + x_3 + x_4 \le 10 \\ 9 \cdot x_1 + 6 \cdot x_2 + 3 \cdot x_3 + 0 \cdot x_4 = 66 \\ 0 \cdot x_1 + 4 \cdot x_2 + 6 \cdot x_3 + 10 \cdot x_4 = 20 \\ x_1 \ge 0, x_2 \ge 0, x_3 \ge 0, x_4 \ge 0 \end{cases}
$$

Postać kanoniczna:

 $F(x_1, x_1, x_2, x_3) = 1 \cdot x_1 + 0 \cdot x_2 + 1 \cdot x_3 + 0 \cdot x_4 + 0 \cdot x_5 \rightarrow \min$ 

 $x_1 + x_2 + x_3 + x_4 + x_5 = 10$  $9 \cdot x_1 + 6 \cdot x_2 + 3 \cdot x_3 + 0 \cdot x_4 = 66$  $0 \cdot x_1 + 4 \cdot x_2 + 6 \cdot x_3 + 10 \cdot x_4 = 20$  $x_1 \ge 0, x_2 \ge 0, x_3 \ge 0, x_4 \ge 0, x_5 \ge 0$ 

#### Postać kanoniczna – bazowa, po wprowadzeniu zmiennych sztucznych:

Wprowadzamy 2 zmienne sztuczne (dla których oczekujemy wartości zerowej)  $x_6 = 0$  oraz  $x_7 = 0$  ze współczynnikami  $c_6 = M$  oraz  $c_7 = M$ ,  $M > 0$   $(M \rightarrow \infty)$  - dla zadania na minimum.

Gdyby zadanie ZPL było na maksimum, to  $c_6 = -M$ ,  $c_7 = -M$ .

 $F(x_1, x_2, x_3, x_4) = 1 \cdot x_1 + 0 \cdot x_2 + 1 \cdot x_3 + 0 \cdot x_4 + 0 \cdot x_5 + M \cdot x_6 + M \cdot x_7 \rightarrow \min$ 

$$
\begin{cases}\n1 \cdot x_1 + 1 \cdot x_2 + 1 \cdot x_3 + 1 \cdot x_4 + 1 \cdot x_5 + 0 \cdot x_6 + 0 \cdot x_7 = 10 \\
9 \cdot x_1 + 6 \cdot x_2 + 3 \cdot x_3 + 0 \cdot x_4 + 0 \cdot x_5 + 1 \cdot x_6 + 0 \cdot x_7 = 66 \\
0 \cdot x_1 + 4 \cdot x_2 + 6 \cdot x_3 + 10 \cdot x_4 + 0 \cdot x_5 + 0 \cdot x_6 + 1 \cdot x_7 = 20 \\
x_1 \ge 0, x_2 \ge 0, x_3 \ge 0, x_4 \ge 0, x_5 \ge 0\n\end{cases}
$$

**Algorytm metody Simpleks:** 

Krok A – znaleźć początkowe rozwiązanie bazowe dopuszczalne

Krok B – sprawdzić optymalność aktualnego rozwiązania bazowego

- Jeżeli aktualne bazowe jest optymalne, to koniec obliczeń ۰
- Jeżeli nie to przejść do kroku C ۰

Krok C – Wyznaczyć sąsiednie nie gorsze od poprzedniego rozwiązanie bazowe

Powrót do - Kroku B

F. - 71

#### Krok A

Pierwsze – początkowe rozwiązanie bazowe:

Macierz współczynników w warunkach ograniczających:

$$
A = \begin{bmatrix} 1 & 1 & 1 & 1 & 1 & 0 & 0 \\ 9 & 6 & 3 & 0 & 0 & 1 & 0 \\ 0 & 4 & 6 & 10 & 0 & 0 & 1 \end{bmatrix}
$$
  
Pierwsza baza:  $B = \begin{bmatrix} 1 & 0 & 0 \\ 0 & 1 & 0 \\ 0 & 0 & 1 \end{bmatrix}$ 

Zmienne bazowe: 
$$
x_B = \begin{bmatrix} x_5 \\ x_6 \\ x_7 \end{bmatrix}
$$
, Zmienne niebazowe:  $x_N = \begin{bmatrix} x_1 \\ x_2 \\ x_3 \\ x_4 \end{bmatrix}$ 

Pierwsze rozwiązanie bazowe:

$$
x_N = 0
$$
,  $x_B = \begin{bmatrix} x_s \\ x_6 \\ x_7 \end{bmatrix} = b^* = b = \begin{bmatrix} 10 \\ 66 \\ 20 \end{bmatrix}$ 

#### **KrokB**

#### Sprawdzenie optymalności aktualnego rozwiązania bazowego:

Sprawdzanie optymalności aktualnego rozwiązania bazowego oraz tworzenie kolejnych rozwiązań bazowych dopuszczalnych wygodnie jest zilustrować tzw. Tablicą simpleksową.

### **Pierwsza tablica simpleksowa:**  $T^{(1)} = \begin{bmatrix} t_{ij} \end{bmatrix}_{i=0,...,m; j=0,...,n}$

 $+$ 

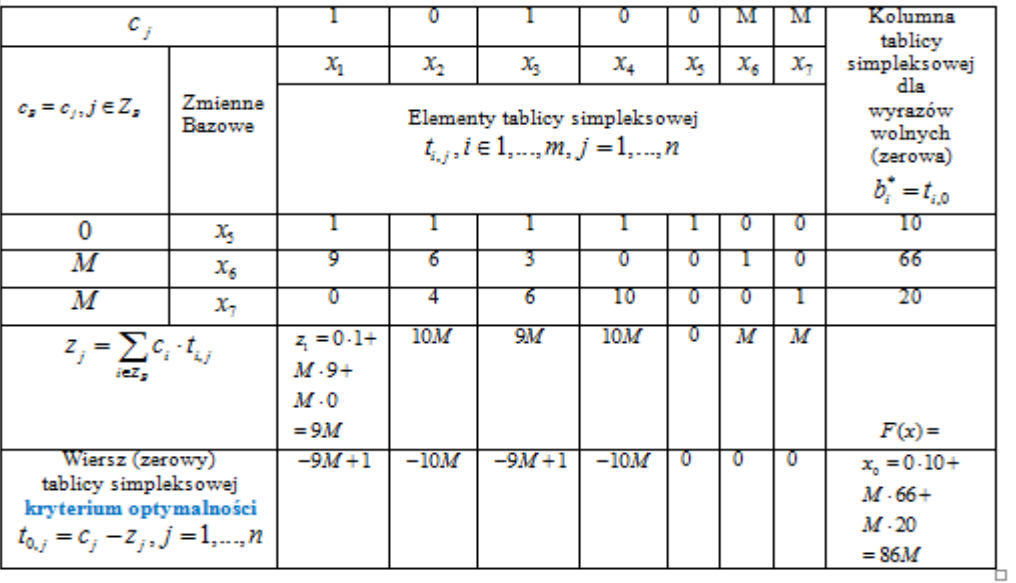

Simpleksowe kryterium optymalności:

1. Dla zadania z funkcją celu postaci maksimum:

dla każdego  $j \in Z_N$ ,  $t_{0,i} \leq 0$ 

2. Dla zadania z funkcją celu postaci minimum:

dla każdego  $j \in Z_N$ ,  $t_{0,i} \geq 0$ 

Dla naszego zadania wszystkie współczynniki optymalności są ujemne, więc początkowe rozwiązanie bazowe nie jest optymalne.

Należy zatemprzejść do kroku (C) - ustalić którą zmienną z aktualnych niebazowych należy do bazy wprowadzić, aby poprawić aktualne rozwiązanie, a którą z aktualnej bazy usunąć.

Otym mówitzw. simpleksowe kryterium wejścia do bazy i kryterium wyjścia z bazy.

Poprawa aktualnego rozwiązania bazowego – wyznaczenie sąsiedniego rozwiązania bazowego dopuszczalnego, które jest nie gorsze od aktualnego

#### Kryterium wejścia:

Do bazy należy wprowadzić, taką zmienną z niebazowych, dla której:

- 1. Dla zadania na **maksimum** zachodzi warunek:  $t_{0,k} = \max\left\{t_{0,j}, j \in Z_N\right\}$
- 2. Dla zadania **na minimum** zachodzi warunek:  $t_{0,k} = \min\left\{t_{0,j}, j \in Z_N\right\}$

Dla naszego zadania należy wprowadzić albo zmienną  $x_2$  albo  $x_4$  (wprowadzamy  $x_2$ , gdyż jest to zmienna właściwa, a nie bilansująca zmienna swobodna jak  $x_4$ ).

$$
t_{0,2} = t_{0,4} = \min\{-9M + 1, -10M, -9M + 1, -10M\} = -10M
$$

 $k = 2$  - kolumna 2 staje się tzw. kolumną centralną tablicy simpleksowej

#### Kryterium wyjścia:

Z aktualnej bazy należy usunąć tę zmienną, dla której:

$$
\frac{t_{r,0}}{t_{r,k}} = \min \left\{ \frac{t_{i,0}}{t_{i,k}}; t_{i,k} > 0 \right\}
$$

Dla naszego zadania min $\left\{\frac{t_{i,0}}{t_{i,k}}; t_{i,k} > 0\right\} = \min\left\{\frac{10}{1}, \frac{66}{6}, \frac{20}{4}\right\} = 5$ , dla  $r = 3$ , a więc dla

trzeciej aktualnie zmiennej bazowej:  $x_7$ , którą z bazy należy usunąć

 $t_{r,k} = t_{3,2}$  - staje się tzw. elementem centralnym (ważnym dla dalszych przekształceń tablicy simpleksowej) przy wyznaczaniu nowego poprawionego rozwiązania bazowego.

Przekształcenia tablicy simpleksowej w celu uzyskania nowego - lepszego rozwiązania bazowego.

$$
T'_{i,j} = \begin{bmatrix} t'_{i,j} \end{bmatrix}_{i=1,\ldots,m; j=0,\ldots,n}
$$
 - jest nową tablicą simpleksową

•  $t'_{r,j} = \frac{t_{r,j}}{t_{r,k}}$ ;  $j = 0,...,n$  - dla wiersza odpowiadającego wierszowi centralnemu, czyli dla

zmiennej wyprowadzanej z aktualnej bazy

•  $t'_{i,j} = t_{i,j} - t_{i,k} \cdot t'_{r,j}; i \neq r; j = 0,...,n$  - dla wierszy pozostałych

Dla naszego zadania: element centralny  $t_{3,2} = 4$ 

$$
t'_{3,j} = \begin{bmatrix} 0 & 1 & \frac{3}{2} & \frac{5}{2} & 0 & 0 & 1 & |5 \end{bmatrix}
$$
  
\n
$$
t'_{1,j} = \begin{bmatrix} 1 & 1 & 1 & 1 & 0 & 0 & |10 \end{bmatrix} - 1 \cdot \begin{bmatrix} 0 & 1 & \frac{3}{2} & \frac{5}{2} & 0 & 0 & 1 & |5 \end{bmatrix} =
$$
  
\n
$$
= \begin{bmatrix} 1 & 0 & -\frac{1}{2} & -\frac{3}{2} & 1 & 0 & -1 & |5 \end{bmatrix}
$$
  
\n
$$
t'_{2,j} = \begin{bmatrix} 9 & 6 & 3 & 0 & 0 & 1 & 0 & |66 \end{bmatrix} - 6 \cdot \begin{bmatrix} 0 & 1 & \frac{3}{2} & \frac{5}{2} & 0 & 0 & 1 & |5 \end{bmatrix} =
$$
  
\n
$$
= \begin{bmatrix} 9 & 0 & -6 & -15 & 0 & 1 & -6 & |36 \end{bmatrix}
$$

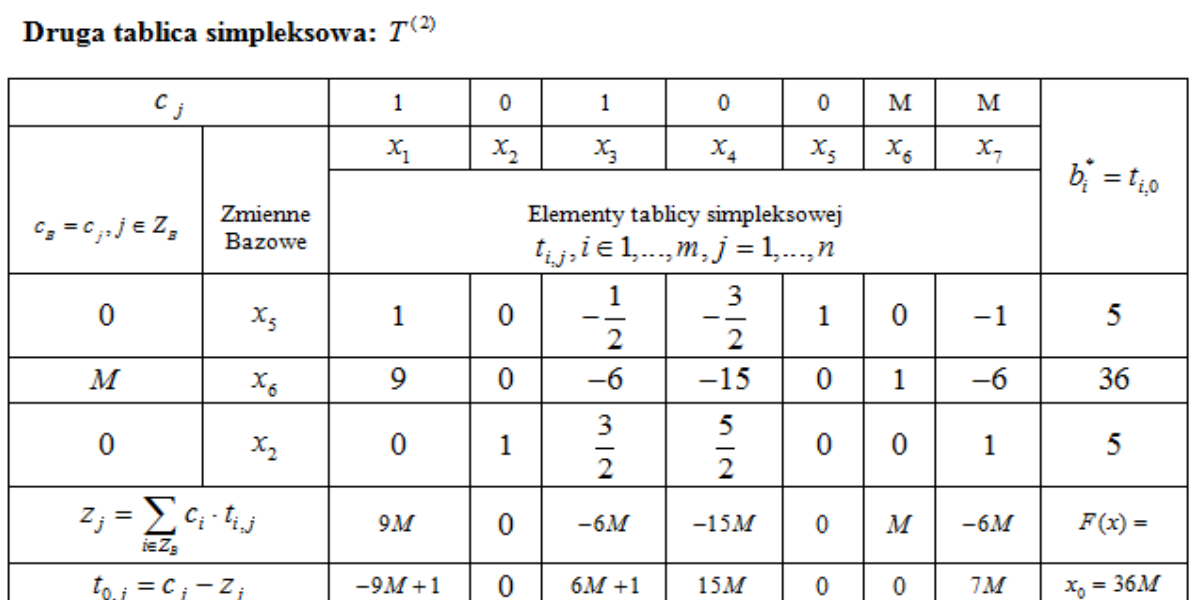

Drugie rozwiązanie bazowe:

$$
x_N = 0
$$
,  $x_B = \begin{bmatrix} x_5 \\ x_6 \\ x_2 \end{bmatrix} = b^* = b = \begin{bmatrix} 5 \\ 36 \\ 5 \end{bmatrix}$   $f(x) = 0.5 + M.36 + M.5 = 41M$ 

Kryterium optymalności: istnieje jeszcze jeden współczynnik  $t_{0,1}$ , dla zmiennej niebazowej  $\boldsymbol{\mathit{x}}_1$ , który jest ujemny, zatem aktualne rozwiązanie dalej nie jest optymalne.

#### Zastosowanie kryterium wejścia:

Tę zmienną: $\,x_{1}^{}$  - należy zatem wprowadzić do bazy – zgodnie z kryterium wejścia

#### Zastosowanie kryterium wyjścia:

$$
\frac{t_{r,0}}{t_{r,1}} = \min\left\{\frac{5}{1}, \frac{36}{9}\right\} = 4 - z
$$
 bazy usuwamy r=2 drugą zmienną bazową:  $x_6$ 

Nowe-trzecie rozwiazanie bazowe dla naszego zadania - element centralny:  $t_{21} = 9$  $t'_{2,j} = \begin{vmatrix} 1 & 0 & -\frac{2}{3} & -\frac{5}{3} & 0 & \frac{1}{9} & -\frac{2}{3} & |4 \end{vmatrix}$  $t'_{1,j} = \begin{bmatrix} 1 & 0 & -\frac{1}{2} & -\frac{3}{2} & 1 & 0 & -1 & 5 \end{bmatrix} - 1 \cdot \begin{bmatrix} 1 & 0 & -\frac{2}{3} & -\frac{5}{3} & 0 & \frac{1}{9} & -\frac{2}{3} & 4 \end{bmatrix} =$  $=\begin{bmatrix} 0 & 0 & \frac{1}{6} & \frac{1}{6} & 1 & -\frac{1}{6} & -\frac{1}{3} & 1 \end{bmatrix}$  $t'_{3,j} = \left[1 \quad 0 \quad \frac{3}{2} \quad \frac{5}{2} \quad 0 \quad 0 \quad 1 \quad 5 \right] - 0 \cdot \left[1 \quad 0 \quad -\frac{2}{3} \quad -\frac{5}{3} \quad 0 \quad \frac{1}{9} \quad -\frac{2}{3} \quad 4 \right] =$  $=\begin{bmatrix} 1 & 0 & \frac{3}{2} & \frac{5}{2} & 0 & 0 & 1 & 5 \end{bmatrix}$ 

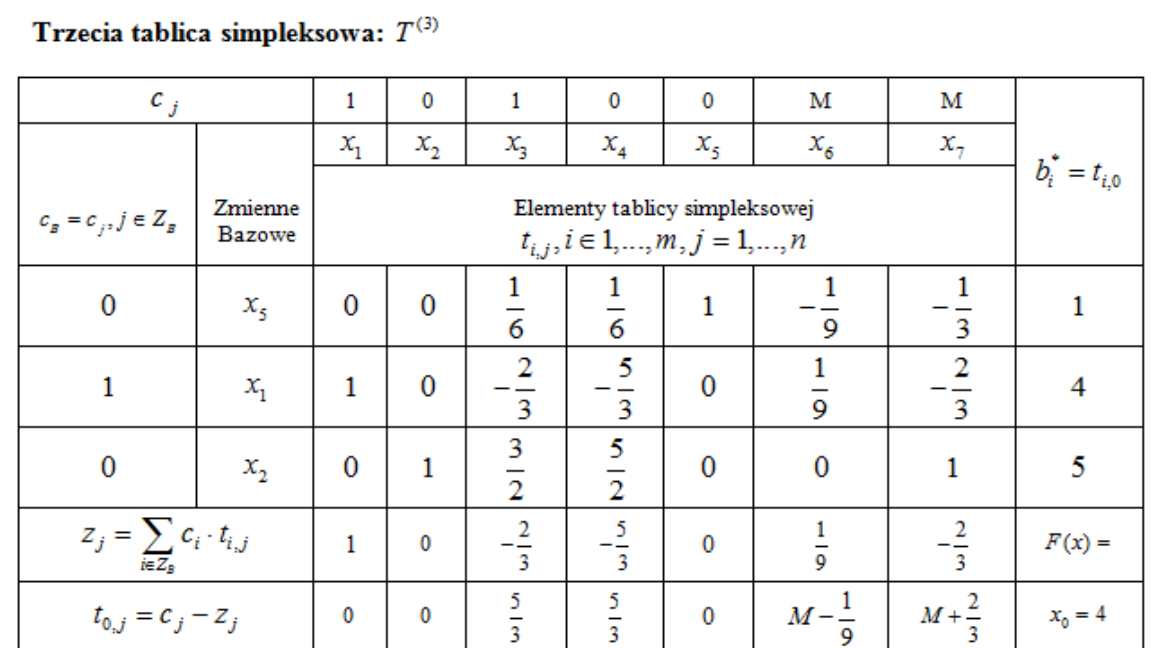

Trzecie rozwiązanie bazowe:

$$
x_N = 0
$$
,  $x_B = \begin{bmatrix} x_5 \\ x_1 \\ x_2 \end{bmatrix} = b^* = b = \begin{bmatrix} 1 \\ 4 \\ 5 \end{bmatrix}$   $f(x) = 0.1 + 1.4 + 0.5 = 4$ 

#### Sprawdzenie kryterium optymalności:

wszystkie współczynniki $t_{0,j}, j \in Z_N,$ dla zmiennych niebazowych, zatem aktualne rozwiązanie jest optymalne.

Należy zatem wysłać 4 samochody załadowane sposobem pierwszym oraz 5 załadowanych sposobem drugim, aby zrealizować zamówienie klienta, przy minimalnej niewykorzystanej ładowności środków transportu wynoszącej 4 [tony].